**INSTALLATION MANUAL** 

# **DQTV lift Ares S**

DQ20-1069

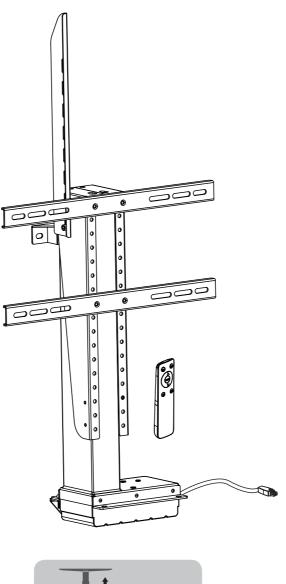

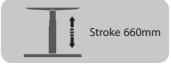

Read the entire instruction manual before you start installation and assembly. If you have any questions regarding any of the instructions or warnings, please contact your local distributor for assistance. CAUTION: Use with products heavier than the rated weights indicated may result in instability causing possible injury.

Mounts must be attached as specified in assembly instructions. Improper installation may result in damage or serious personal injury.

Safety gear and proper tools must be used. This product should only be installed by professionals. Safety goal and projen cods insist be used. This product should only be installed by professionals.
 Make sure that the supporting surface will safety support the combined weight of the equipment and all attached hardware and components.
 Use the mounting screws provided and DO NOT OVER TIGHTEN mounting screws.
 This product contains small flems that could be a choking hazard if swallowed. Keep these items away from children. product is intended for indoor use only. Using this product outdoors could lead to product failure and personal injury. IMPORTANT: Ensure that you have received all parts according to the component checklist prior to installation. If any parts are missing or faulty, telephone your local distributor for a replacement.

MAINTENANCE: Check that the bracket is secure and safe to use at regular intervals (at least every three months). DE Bitte vor Beginn der Montage und Zusammenbau das ganze Handbuch durchlesen. Bitte sich mit dem Händler vor Ort bei Fragen zur Anleitung oder Warnungen in Verbindung setzen VORSICHT: Bei Verwendung mit Produkten, die das zulässige Gewicht überschreiten, können Schäden oder möglicherweise Verletzungen die Folge sein.
 Halterungen sollen entsprechend den Montageanweisungen angebracht werden. Eine unsachgemäße Montage kann Schäden oder Verletzungen zur Folge haben. Sicherheitsausrüstung und geeignete Werkzeuge verwenden. Die Montage des Produktes sollte nur von Fachleuten durchgeführt werden.
 Die tragenden Oberflächen sollten das gesamte Gewicht von Geräten und allen zusätzlichen Bauteilen sicher aushalten können. Die ragenoen Obernachen Soutien ods gesamte Gewonn von Geraten und alten zusätzinden Bauteien sicher ausnatien konnen.
 Nur die mitgelieferten Einbauschrauben verwenden und die Schrauben NiCHT ZU FEST ANZIEHEN.
 Dieses Produkt enthält Kleinteile, die Erstickungsgefahr beim Verschlucken hervorrufen können. Diese Teile von Kindern fernhalten.
 Dieses Produkt nur in Innenräumen verwenden. Verwendung des Produktes im Außenbereich kann zu Verletzungen und Schäden führen.
 WICHTIG: Vor der Montage bitte alle erhaltenen Bauteile mit der Bauteileitste abgleichen. Bei beschädigten oder fehlenden Teilen den Händler vor Ort nach Ersatzteilen WARTUNG: Die Halterungsklammer regelmäßig auf Sicherheit und Stabilität prüfen (am besten alle drei Monate). Executive entièrement le guide d'utilisateur avant de commencer l'installation et le montage. SI vous avez des questions concernant les instructions ou les avertissements, veuillez contacter votre distributeur local pour une assistance.

ATTENTIONE: L'utilisation de produits puls lourdes que les poids nominaux indiqués peut entraîner une instabilité causant des blessures potentielles.

Les supports doivent être joints comme spécifié dans les instructions de montage. Une mauvaise installation peut entraîner des dommages ou de graves blessures aux personnes. Un équipement de sécurité et les outils appropriés doivent être utilisés. Ce produit devrait être installé uniquement par des professionnels.
 Assurez-vous que la surface de soutien supporte en sécurité le poids combiné de l'équipement et de tous les matériaux et composantes associés. Utilisez les vis de montage fournies et NE SERREZ PAS TROP les vis de montage.
Ce produit contient de petites pièces qui peuvent causer un étouffement si elles sont avalées. Eloignez ces pièces des enfants. • Ce produit est prévu uniquement pour une utilisation à l'intérieur. L'utilisation de ce produit à l'extérieur peut entraîner une défaillance du produit ou des blessures aux personnes.

IMPORTANT: Avant l'installation, assurez-vous que vous avez reçu toutes les pièces selon la liste de vérification des composants. Si une pièce est manquante ou endommagée, téléphonez à votre distributeur local pour qu'il la remplace.

MAINTENANCE: À intervalles réguliers (au moins tous les trois mois) vérifiez que le support est d'utilisation sûre et fiable. Перед началом установки и сборки прочитайте руководство по установке. Если у Вас возникли какие-либо вопросы относительно инструкций или предупреждений, свяжитесь с Вашим локальным распространителем для получения помощи. ▲ Внимание: Использование по подутков, все которых превышает указанный расчетный вес, может привести к нестабильности и возможным повреждениям.
• Опоры должны быть установлены, как это показано в монтажных инструкциях. Неправильняя установка может привести к получению серьезных травм. Необходимо использовать предохранительное устройство и специальные инструмень. Поружу отдольно изоть привести привести потройство и специальные инструмень. Продух доличен установленьет отноко профессионалами.

Убедитесь, что несущая поверхность выдержит вес оборудования и всего установленного оборудования и комплектующих.

Необходимо использовать идущие в комплекте установочные шурупы и НЕ ПЕРЕТИВАТЬ установочные шурупы.

- Данный продухт содержит маленьмые детали, которые представляют огасность удушения при проглатывании. Такие детали необходимо хранить в недоступном для детей месте. • Данный продукт предназначен только для эксплуатации в помещениях. Использования данного продукта на улице может привести к поломке продукта и получению травм ВАЖНО: Перед установкой убедитесь, что Вы получили все детали в соответствии со списком комплектующих. Если не хватает каких-либо деталей или они поломаны, свяжитесь с Вашим местным распространителем по вопросу замены ТЕХНИЧЕСКОЕ ОБСЛУЖИВАНИЕ: Необходимо регулярно проверять (как минимум, раз в три месяца), чтобы кронштейн был зафиксирован, и его использование было безопаснь ES Lea todo el manual de instrucciones antes de comenzar la instalación y ensamble de la unidad. Si tiene alguna inquietud con respecto a las instrucciones o advertencias, comuníquese con su PRECAUCIÓN: utilizar con productos de mayor peso al indicado en los límites de peso podría ocasionar inestabilidad y posibles heridas personales. Los soportes deben acoplarse tal como se indica en las instrucciones de ensamble. Una incorrecta instalación podría ocasionar daños y serias heridas personales
 Utilice las heramientas y equipo de seguridad adecuados. Este producto solo debe ser instalación por profesionales. Asegúrese de que la superficie de fijación sostenga de manera segura el peso total del equipo y todos sus componentes y hardware.
 Utilice los tornillos de ensamble suministrados y NO aplique demasiada tensión a los tornillos. Este producto contiene piezas pequeñas que representan un riesgo de asfixia. Mantenga estas piezas fuera del alcance de los niños.
 Este producto está diseñado para uso en interiores solamente. Utilizar este producto en exteriores podría ocasionar fallas y heridas personales. IMPORTANTE: Asegúrese de que haya recibido todas las piezas según la lista de verificación de componentes para la instalación. Si falta alguna de las partes, o está dañada, comuníquese con su MANTENIMIENTO: Compruebe periódicamente que el soporte esté asegurado y listo para usar (al menos cada tres meses). PT Leia todo o manual de instruções antes de iniciar a instalação e montagem. Se você tiver alguma dúvida sobre quaisquer uma das instruções ou avisos, por favor, entre em contato com o seu distribuidor local para assistância.

ATENÇÃO: O uso com produtos mais pesados do que os pesos indicados pode resultar em instabilidade, causando possíveis danos Os suportes devem ser anexados como específicado nas instruções de montagem. A instalação incorreta pode causar danos ou sérias lesões pessoais.
 Equipamentos de segurança e ferramentas adequadas devem ser utilizadas. Este produto só deve ser instalado por profissionais. Certifique-se que a superfície de suporte suportará com segurança o peso combinado do equipamento e todas as ferragens e componentes anexados.
 Use os parafusos de montagem fornecidos e NÃO APERTE EXCESSIVAMENTE os mesmos. Este produto contém pequenas peças que podem causar asfixia se ingeridas. Mantenha esses itens longe do alcance de crianças.
 Este produto destina-se somente para uso interno. Usá-lo em ambiente externo pode causar falhas no produto e lesões pessoais. IMPORTANTE: Assegure-se que você recebeu todas as pecas, de acordo com a lista de componentes, antes da instalação. Se alguma peca estiver faltando ou é defeituosa, contate o seu or local para substituição MANUTENÇÃO: Certifique-se que o suporte seja seguro e protegido para o uso em intervalos regulares (pelo menos a cada três meses). الرجاه قراءة دليل الإرشادات بالكامل قبل البده في التركيب والتجميع. إذا كانت توجد لديك أي استفسارات بشنان أي من الإرشادات أو التحذيرات، فالرجاه الانصال بالموزع المحلمي لديك لطلب المساعدة. AR) تحدير: لا يودي استخدام هذا المنتج مع منتجات كن او زان أكثر من الأوزان المقررة المشار إليها الى حدوث اختلال قد ينجم عنه التعرض لإصابة. • يجب ربط الحوامل كما هر موضح في إرشادات التجميع. قد يودي تركيب الحامل بشكل غير صحيح إلى حدوث نلف أو التعرض لإصابة شخصية خطيرة. ويجب استخدام مددات السلامة والأفروات المناسبة. ويجب تركيب هذا المنتج قفط بمعرفة المخاص محترفين م
 تأكد من أن السطح الداعم سيتحمل كل أوزان المحادث علارة على وزن الأجيزة والمكولات الملحقة بها.
 استخدم مسامير التركيب الملولية المرفقة ولا تغرط في إحكام ربطها. يحتوي هذا المنتج على عناصر صغيرة قد يؤدي ابتلاعها إلى الإصابة بالاختناق. أحفظ هذه العناصر بعيد. هذا المنتج مخصص للاستخدام المنزلي فقط قد يؤدي استخدام هذا المنتج خارج المنزل إلى تعطله أو حدوث إصابة شخصية. هام:تأكد من أن جميع المكونات التي تحوّري عليها قانمة المكونات مرفقة مع المنتج قبل البده في التركيب. إذا كانت توجد هذاك أي مكونات مغقودة أو معيبة، فالرجاء الاتصال هاتها بالموزع المحلي لديك للحصول على بديل لها الصبياتة: تحقق أن السناد محكم وأمن لاستخدامه على فترات منتظمة (على الأقل كل ثلاثة شهور). JA 設置や組立てを始める前に、すべての取扱説明書をご一読ください。取扱説明書または警告に関してご不明な点がございましたら、お住まいの地域の代理店までお問い合わせ ★ 注意: 定格可搬より重い製品の使用は、不安定な状態になり傷害を引き起こす恐れがあります。 注意: 定格可搬より重い製品の使用は、不安定な状態になり傷害を引き起こす恐れかあります。
・マウントは組つの取扱説明書の桁示に従って取り付けてくだっは、不適のな取り付けにより、損傷や重大な身体傷害を引き起こす恐れがあります。
・安全主題および適切な道具をご使用ください。本製品は専門の知識を有する人が設置を行ってください。
・ 接供された取り付けネジを使用し、ネジを決して締めずさないようにしてください。
・ 提供された取り付けネジを使用し、ネジを決して締めできないようにしてください。
・ 本製品には成み込んだら整理する危険性のあい。
・ 本製品は成功を用のみを目的としています。本製品を履外で使用すると、製品の不具合や身体傷害を導く恐れがあります。
・ 重要・設備に大きって、構成要素のチェックリストに従い全ての耐息がお手にあるから確認ください。
・ 部品が見当たらない場合や欠幅品の場合は、交換のにあたり、お住まいの地域の代理店までお電話でご連絡ください。
・ 部品が見当たらない場合や欠幅品の場合は、交換のにあたり、お住まいの地域の代理店までお電話でご連絡ください。
・ 個保管事・プラ・ケットとは今全に伸出するため、定即的に「ひたくせ、3 日本に下す・アック」てください。

保守管理: ブラケットは安全に使用するため、定期的に(少なくとも3ヵ月毎に)チェックしてください

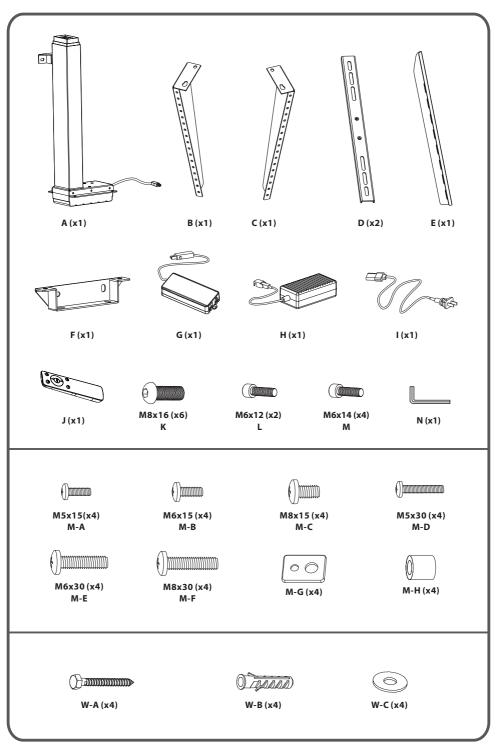

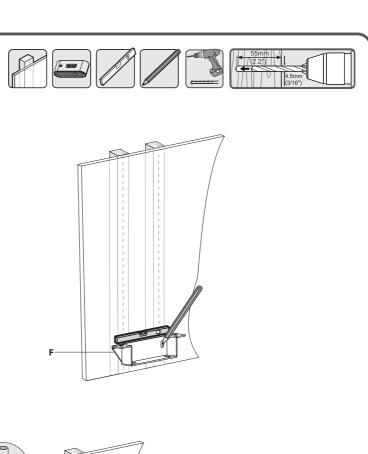

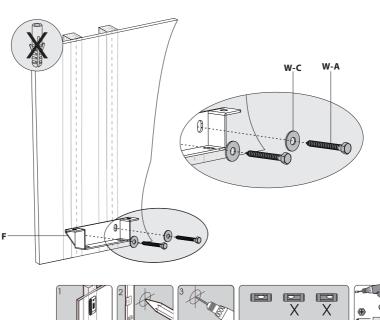

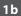

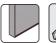

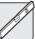

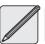

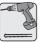

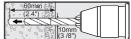

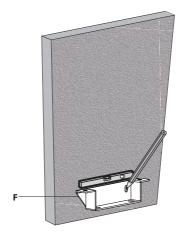

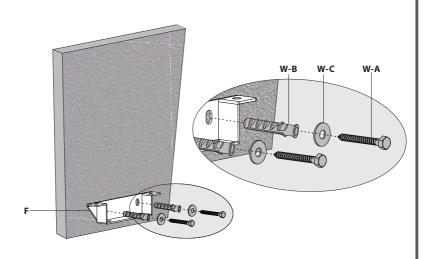

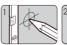

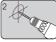

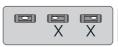

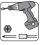

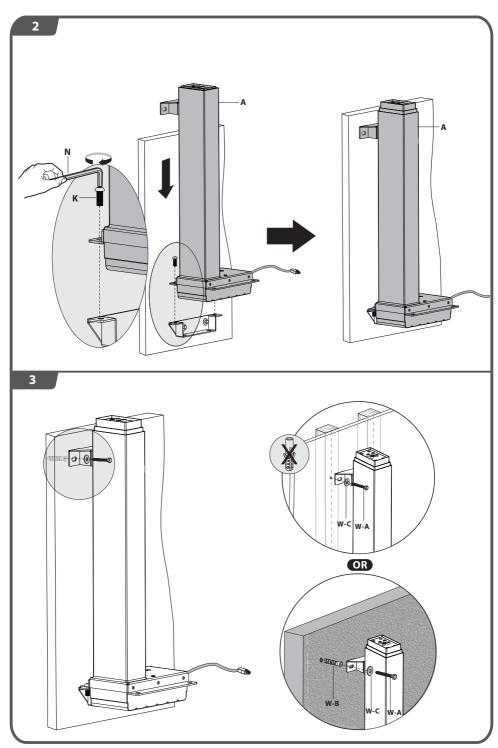

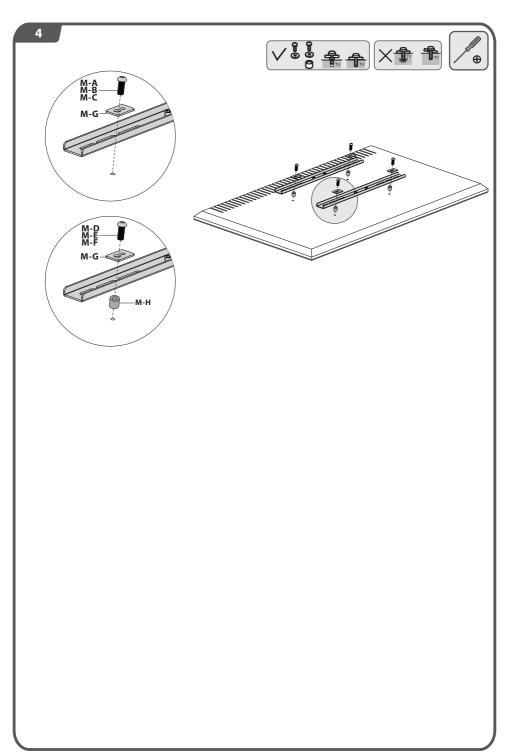

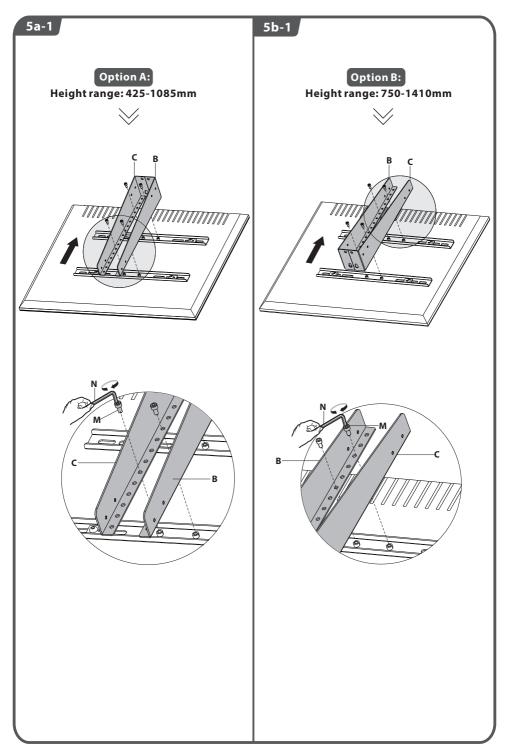

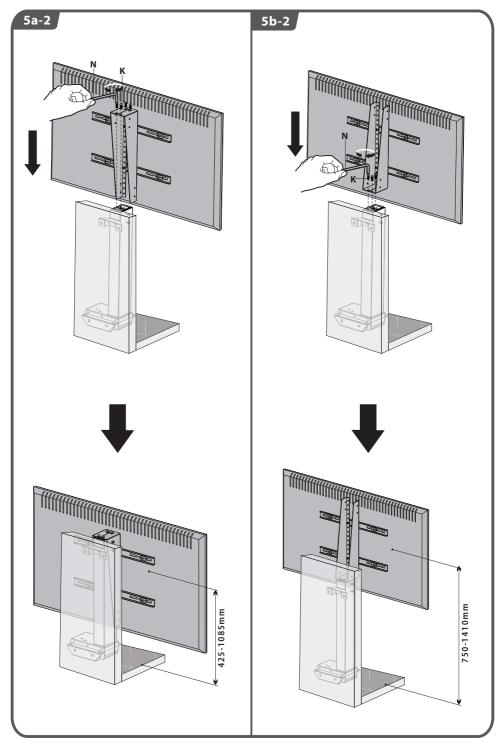

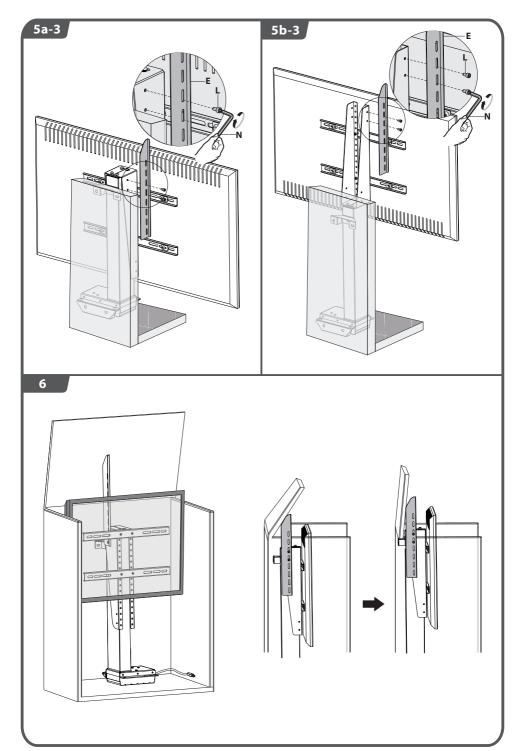

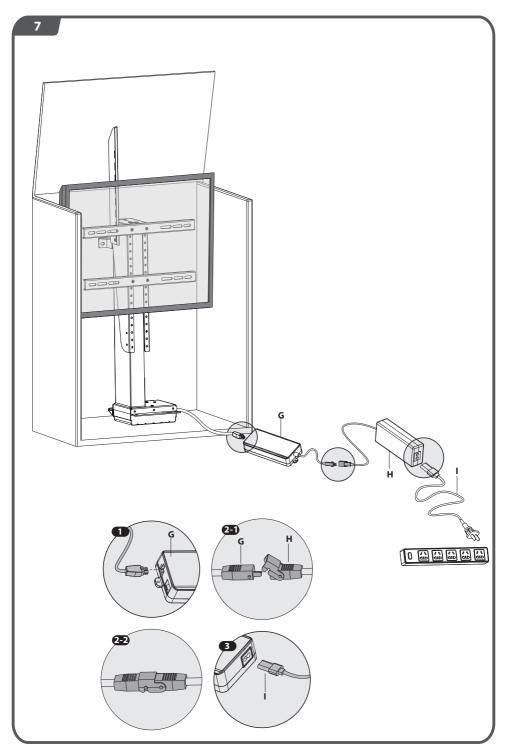

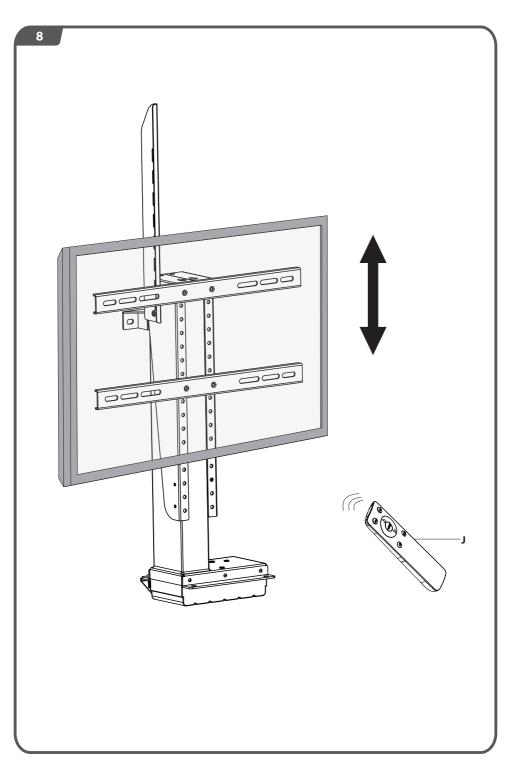

# **Remote Control Manual**

### Matching

While using the product for the first time, please do the matching operation.

First, please make sure the product is unplugged, long press "SET" button for at least 2 seconds to enter the code matching state. Then plug in the power plug while still pressing the "SET" button, and complete the matching operation.

Do above steps again to clear the code.

#### Reset

When the lifting leg is stopped, long press and hold the "RST" button on the remote control for 3 seconds, the driver will emit a long beep, indicating that it will automatically enter the reset state, the lifting leg will automatically drop to the lowest end and rebound 1cm, and the driver will emit two long beeps., indicating that the reset is complete.

## Height adjustment

Press the " $\Delta$ " and " $\nabla$ " buttons on the remote control to adjust the height of the lifting leg;

Short press the "**HOME**" button, the lifting leg will automatically return to the lowest position, and press it again to stop running.

# **Location memory**

Long press the "M1" button or "M2" button on the remote control for 3 seconds, the drive will emit a long beep, indicating that the current position is successfully memorized;

Short press the "M1" or "M2" button, the lifting leg will automatically move to the memory position;

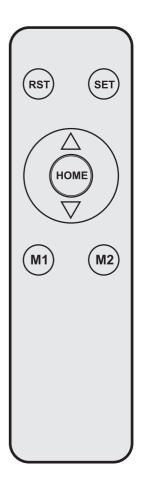